#### CS 580 Client-Server Programming Spring Semester, 2009 Doc 4 Streams, Parsing, Sockets Feb 5, 2009

Copyright ©, All rights reserved. 2009 SDSU & Roger Whitney, 5500 Campanile Drive, San Diego, CA 92182-7700 USA. OpenContent [\(http://](http://www.opencontent.org/opl.shtml) [www.opencontent.org/opl.shtml\)](http://www.opencontent.org/opl.shtml) license defines the copyright on this document.

#### **References**

SDSU Java Library,<http://www.eli.sdsu.edu/java-SDSU/docs/>

Java On-line API http://java.sun.com/j2se/1.5.0/docs/api/index.html

Unix Network Programming, Stevens, 1990, Berkeley Sockets chapter 6.

TCP/IP Illustrated Vol 1, Stevens, 1994, chapter 20.

Internetworking with TCP/IP, BSD Socket Version Vol. 3, Comer, Stevens, Prentice-Hall, 1993

Java Network Programming, Harold 3'rd Ed. Chapter 4

#### Java Streams

# **InputStream & Bytes**

Read just bytes

```
int available() 
void close() 
abstract int read() 
int read(byte[] b) 
int read(byte[] b, int off, int len) 
long skip(long n)
```

```
void mark(int readlimit) 
boolean markSupported() 
void reset()
```

```
byte[] intput = new byte[10];
for (int k = 0; k < input.length; k++) {
   int b = in.read();
   if (b == -1) break;
   input[k] = (byte) b;}
```
#### **Issue - byte verses int**

read returns an int

casts to signed byte -128 to 127

Works fine if value is between 0 and 127

int shifted =  $b \ge 0$  ?  $b : 256 + b$ ;

```
byte[] intput = new byte[10];
for (int k = 0; k < input.length; k++) {
   int b = in.read();
   if (b == -1) break;
   input[k] = (byte) b;}
```
## **Issue - Performance**

Reading one byte at a time is slow

```
int bytesRead = 0;
int bytesToRead=1024;
byte[ ] input = new byte[bytesToRead];
while (bytesRead < bytesToRead) {
   int readSize = in.read(input, bytesRead, bytesToRead - bytesRead);
   if (readSize = -1) break;
   bytesRead += readSize;
}
```
#### **Issue - How far to read?**

Normally don't know the size of a message

Some protocols allow multiple requests to be sent as same time

#### **Issue - Mark**

void mark(int readlimit) boolean markSupported() void reset()

Most streams don't support mark

Be careful

# **Peek (look ahead) is Useful**

messages;block:1;sender:whitney;;

messages;block:1;;

When we read a ";" are we done with the message Just done with one segment

Don't know until we read next character

# **Would Be Nice**

But you need "peek"

```
while (!atEndOfMessage(in)) {
   messageText += readUpto(";", in);
}
```
atEndOfMessage(stream) returns true if next character in stream is ";" Does not remove characters from the stream

readUpto(char, stream) reads up through the next occurrence of character

#### **Some Smalltalk ReadStream Methods**

peek upTo: aCharacter upToAll: aCollection through: aCharacter throughAll: aCollection next next: anInteger

### **Ruby Streams**

def send(text) connection = TCPSocket.new(@server, @port) connection.print(text) connection.flush answer = connection.**gets**("\n") connection.close answer end

### **PrintStream**

"PrintStream is evil and network programmers should avoid it like the plague!"

Elliotte Harold

#### **Readers & Writers**

Java's streams do not handle unicode.

If protocol uses unicode use readers and writers.

### **Java's Data Streams**

Read/Write binary

Do not use if protocol is text based

If protocol is binary DataStreams format may not be correct

# Parsing

#### **Some low level Java Parsing**

"cat;man;ran".split(";");

Returns an array of String [ "cat", "man", "ran"];

#### **StringTokenizer**

```
parts = new java.util.StringTokenizer("cat,man;ran;,fan", ",;");
while (parts.hasMoreElements()) 
\left\{\begin{array}{c} \end{array}\right\} System.out.println( parts.nextToken());
      }
```
#### **Output**

cat man ran fan

# **java.util.Scanner**

String input = "1 fish 2 fish red fish blue fish"; Scanner s = new Scanner(input).useDelimiter("\\s\*fish\\s\*"); System.out.println(s.nextInt()); System.out.println(s.nextInt()); System.out.println(s.next()); System.out.println(s.next()); s.close();

#### **Output**

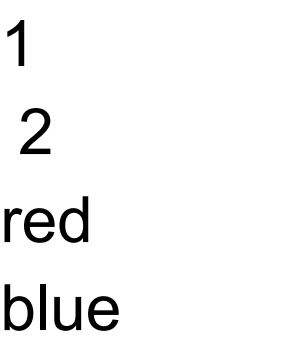

# **Java UpToReader?**

```
Socket connection = new Socket(server, port); 
InputStream rawIn = connection.getInputStream(); 
UpToReader in = new UpToReader(
         new InputStreamReader(rawIn)); 
String answer = in.upTo(';');
```
#### **sdsu.io.ChunkReader**

```
read = new sdsu.io.ChunkReader("catEOMmatEOM", "EOM")
while (read.hasMoreElements() ) 
\{ System.out.println( read.readChunk());
     }
```
#### **Output**

cat

mat

# **Subclass FilterInputStream**

```
public class UpToInputStream extends FilterInputStream {
     public UpToInputStream(InputStream stream)
          { super(stream); }
```

```
 public byte[] upto(char end) throws IOException {
         int EOF = -1;
          ByteBuffer buffer = new ByteBuffer();
          int c;
         while (( c = super.read()) != EOF ) {
               buffer.append( (byte)c);
              if (c == end) break;
 }
         if (c == \text{EOF } 8 \text{ (buffer.isEmpty())}) return new byte[0];
          return buffer.getBytes();
 }
 }
```
# **Issue - What if User's text contains ";"**

password = trou;;ble

login;screenName:whitney;password:trou\;\;ble;;

 $text = duh; now what$ 

transmitMessage:duh\;now what;;

You need to escape/unescape the ";"

UpTo has to know about escaped characters

#### Relax

Clear your mind

Get ready for big idea

Why limit reading to characters?

# **Why not read Message Objects?**

InputStream rawIn = connection.getInputStream(); SDwitterReader in = new SDwitterReader(rawIn); Message answer =  $in.next();$ 

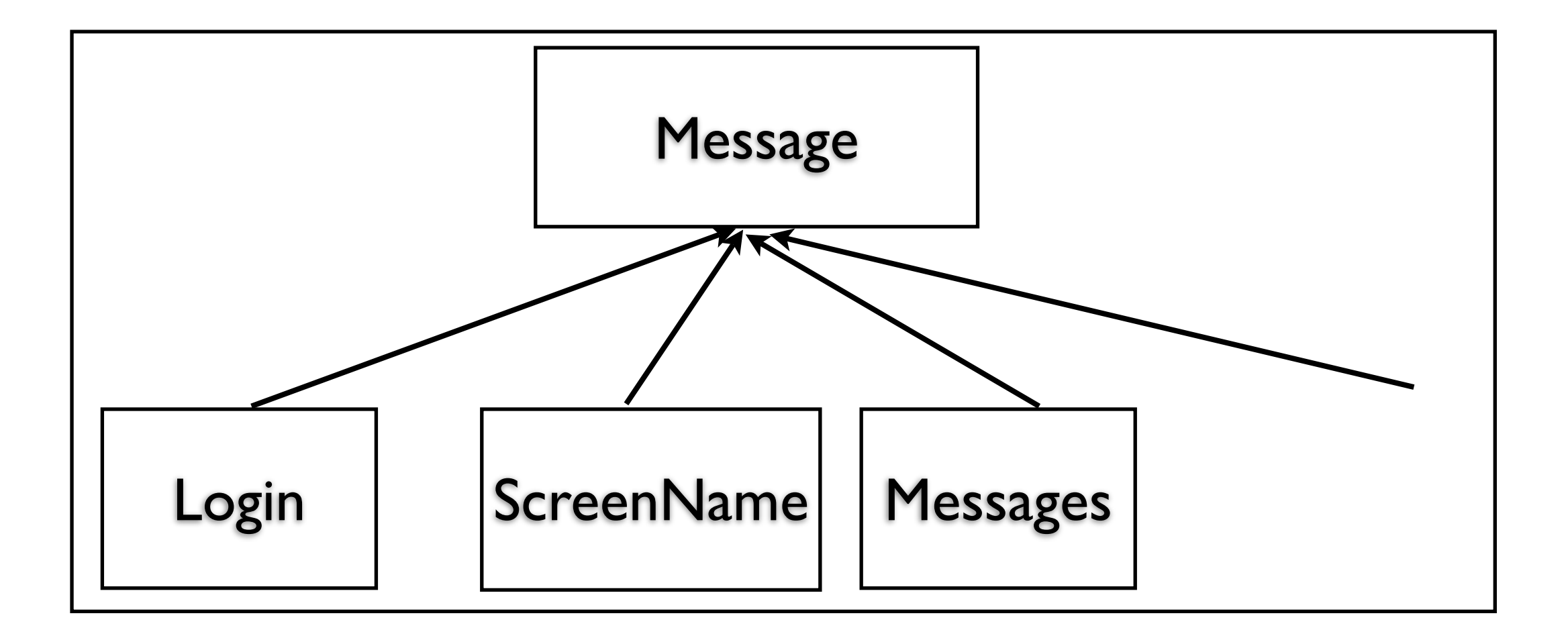

# **Message Responsibilities**

Hide all message syntax

Read message and convert to object

```
 TransmitMessage message = 
TransmitMessage.from("transmitMessage:duh\;now what;;");
```
Create message from values

TransmitMessage message = new TransmitMessage("duh;now what);

Convert object to required protocol string

message.toString() // returns "transmitMessage:duh\;now what;;"

Access information about message message.isLogin(); message.name();

# **Client Side**

```
Socket connection = new Socket(server, port); 
OutputStream rawOut = connection.getOutputStream(); 
PrintWriter out = new PrintWriter(new BufferedOutputStream(rawOut)); 
InputStream rawIn = connection.getInputStream();
```

```
SDwitterReader in = new SDwitterReader(rawIn); 
SDwitterMessage login = new LoginMessage("whitney", "foo"); 
out.print(login.toString()); 
out.flush();
```

```
SDwitterMessage result = in.next(); 
if (result.isError() ) then 
     deal with error 
else
```
blah

#### **Server Side**

```
SDwitterMessage request = in.next(); 
if (request.isLogin() ) { 
          etc 
} 
else if (request.isTransmit() ) {
     etc
}
 blah
```
#### **Consequences**

Main code operates at higher level

Isolates protocol syntax

Testing becomes easier

More Classes

Logic is spread across multiple classes

# **Testing**

Can test more parts without using network

```
public void testAdd() { 
    AddMessage add = new AddMessage("cat");
     assertTrue( add.toString() == "add cat;";
     AddMessage fromString = new AddMessage.from(add.toString());
     assertTrue( fromString.name() == "cat");
}
```
# **Testing Servers**

```
public class DateServer {
```
}

}

```
 public void run(int port) throws IOException {
       ServerSocket input = new ServerSocket( port );
```

```
 while (true) {
     Socket client = input.accept();
      BufferedReader parsedInput = 
           new BufferedReader(new InputStreamReader(client.getInputStream()));
```

```
 boolean autoflushOn = true;
 PrintWriter parsedOutput = new PrintWriter(client.getOutputStream());
```

```
 String inputLine = parsedInput.readLine();
```

```
 if (inputLine.startsWith("date")) {
      Date now = new Date();
       parsedOutput.println(now.toString());
 client.close();
```
## **Testing DateServer**

Must use network to test server

OK for date server, but not for more complex servers

# **Idea 1 - Keep Network Layer Thin**

```
public class DateServer {
      private static Logger log = Logger.getLogger("dateLogger");
      public void run(int port) throws IOException {
            ServerSocket input = new ServerSocket( port );
           while (true) {
                 Socket client = input.accept();
                 log.info("Request from " + client.getInetAddress());
                 processRequest( 
client.getInputStream(),
                       client.getOutputStream());
                 client.close();
 }
      }
                                          Void processRequest(InputStream in,OutputStream out)
                                                      throws IOException {
                                                      BufferedReader parsedInput = 
                                                                 new BufferedReader(new InputStreamReader(in));
                                                      boolean autoflushOn = true;
                                                      PrintWriter parsedOutput = new PrintWriter(out,autoflushOn);
                                                      etc.
                                           }
                                                }
                                          }
```
# **Idea 1 - Keep Network Layer Thin**

```
public class TestDateServer {
   public void testDate() {
     InputStream in = new ByteArrayInputStream("date;".getBytes())));
     ByteArrayOutputStream fakeOut = new ByteArrayOutputStream();
    DateServer counter = new DateServer();
     counter.processRequestOn(in, fakeOut);
     assertTrue(fakeOut.toString() == "2006 02 14;")
   }
}
```
# **Idea 2 - Separate IO from Action**

Now can test action without

```
class SDwitterServer {
boolean login(String name, String password) {
         code here
                                              gòing through protocol strings
```

```
 }
```

```
 boolean transmit(String message) {
     code here
 }
```
etc.

# **Scale Changes Everything**

As a Server grows in complexity testing through sockets/streams is too hard

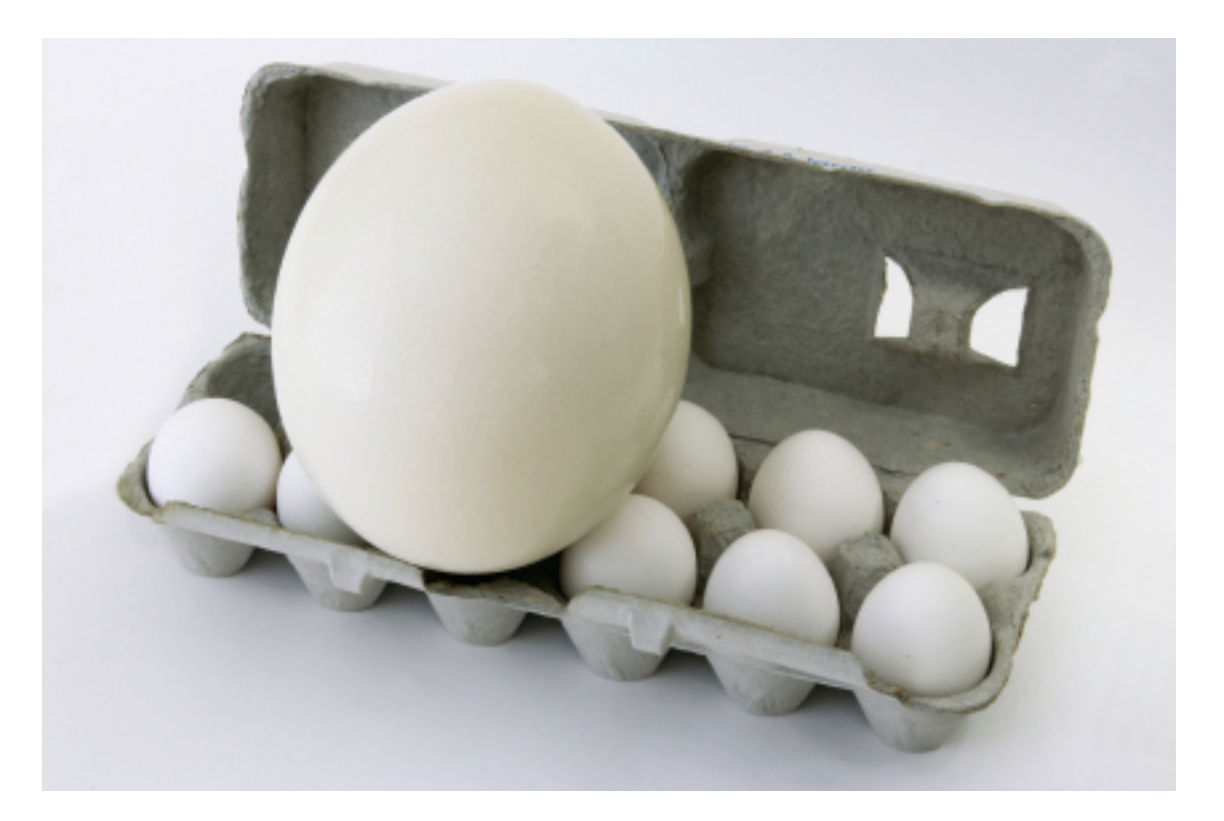

### **Idea 3 Fake it**

Create a fake Socket class that returns fixed output records input

Build class from scratch or use Mock Objects

Ruby FlexMock <http://onestepback.org/software/flexmock/>

Mock Object Home [http://www.mockobjects.com/](http://www.mockobjects.com/FrontPage.html)

# **Example of Mock Object**

```
require 'flexmock'
require 'test/unit'
```

```
class TestExample < Test::Unit::TestCase
  def testShowMockObject()
   a = FlexMock.new
  a.should receive(:foo).with(4).returns{|x| x + 1}
   a.should_receive(:foo).with(10).returns{'cat'}
   a.should_receive(:bar).returns{'dog'}
   assert( a.bar == 'dog') 
  assert(a.foo(4) == 5)
  assert(a.foo(10) == 'cat')
  assert(a.foo(4) == 5)
   assert( a.bar == 'dog')
  end
```
end

#### **Idea 4 - Run Client & Server in test case**

```
require 'flexmock'
require 'test/unit'
require 'server'
require 'client'
```

```
class TestExample < Test::Unit::TestCase
  def setup()
   @server = Server.new(4444)
  @serverThread = Thread.new \{ @server.run \} end
```

```
 def teardown()
  @serverThread.terminate
 end
```

```
 def testServer()
   client = Client.new("localhost", 4444)
   result = client.count("/foo")
   blah
  end
end
```
Look out for deadlock

Worry about scaling

# **Socket Options**

**Timeouts** Buffer Size Multi-Homing No Delay for small data Linger on close Keep-Alive Urgent-Data

#### **Timeouts**

Socket will time out after specified time of inactivity

Java Both Socket and ServerSocket class support:

 void setSoTimeout(int timeoutInMilliseconds) throws SocketException void getSoTimeout() throws SocketException

Must be sent before performing a read

Read throws SocketTimeoutException when socket times out

Not normally used on ServerSockets

# **Buffer Size**

Each TCP socket has

 Receive buffer Send Buffer

Buffers are in the TCP stack space (not the VM)

Buffer size should:

 Be at least 16KB on Ethernet Applications that send lots of data use 48KB or 64KB

TCP does not allow the sender to overflow the receiver's buffer

So the receiver's receive buffer as large as the sender's send buffer

Buffers larger than 64KB require special set up

import java.net.\*; import java.io.\*; import java.util.Date;

### **Java Example**

public class ServerWithTimeout extends Thread { static final int CLIENT TIMEOUT =  $3 * 1000$ ; // in milliseconds static final int BUFFER SIZE =  $16 * 1024$ ; ServerSocket acceptor;

 public static void main(String[] args) throws IOException { int port = Integer.parseInt( args[1]);

```
 ServerWithTimeout server = new ServerWithTimeout( port );
 server.start();
```

```
 }
```

```
 public ServerWithTimeout(int port ) throws IOException {
     acceptor = new ServerSocket(port);
     acceptor.setReceiveBufferSize( BUFFER_SIZE );
 }
```

```
Java Example
                                     47
public void run() {
     while (true) {
         try {
              Socket client = acceptor.accept();
              processRequest( client );
 }
         catch (IOException acceptError){
             // for a later lecture
 }
 }
}
void processRequest( Socket client) throws IOException {
     try {
         client.setReceiveBufferSize( BUFFER_SIZE);
         client.setSoTimeout( CLIENT_TIMEOUT);
         processRequest( 
              client.getInputStream(),
              client.getOutputStream());
 }
     finally {
         client.close();
 }
```
**}** 

# **Java Example**

```
void processRequest(InputStream in,OutputStream out) throws IOException {
    BufferedReader parsedInput = null;
     PrintWriter parsedOutput = null;
     try {
         parsedInput = new BufferedReader(new InputStreamReader(in));
         parsedOutput = new PrintWriter(out,true);
        String inputLine = parsedInput.readLine();
         if (inputLine.startsWith("date")) {
            Date now = new Date();
             parsedOutput.println(now.toString());
 }
 }
     catch (SocketTimeoutException clientTooSlow) {
             parsedOutput.println("Connection timed out");
 }
 }
}
```
# **Nagle's Algorithm**

Delays transmission of new TCP packets while any data remains unacknowledged

Allows TCP to merge data into larger packets before sending

Introduced to avoid lots of small packets across a WAN

```
Delay is on by default
```

```
class Socket 
\{ void setTcpNoDelay(Boolean noDelay) throws SocketException
    void getTcpNoDelay() throws SocketException
     }
```
#### **Linger on Close**

Determines what happens when a socket is closed

How long does the socket remain after being closed

 Acknowledge packets Retransmit lost packets

Default is to

 Allow the application to continue TCP handles sending unsent data & rejecting new requests

#### **Keep Alive**

Send packet on inactive connection to prevent timeouts

At least 2 hour delay between sending keep alive packets

Long delay limits it usefulness

# **Urgent (Out of Band) Data**

Urgent data can be read out of order

Read before data that was sent before it

Java

Supports sending of urgent data

Does not promote urgent data in the input stream